#### **PARAMETRYZACJA NAZW DOKUMENTÓW SPRZEDAŻY (FAKTURA VAT I FAKTURA)**

Od 01.01.2013 Ustawodawca dopuszcza użycie tylko słowa **FAKTURA**, zamiast dotychczasowego tytułu **FAKTURA VAT**, jako oznaczenie dokumentu uprawnionego do odliczenia podatku VAT. Z naszych informacji wynika, iż stosowanie oznaczenia FAKTURA zamiast FAKTURA VAT, nie jest obligatoryjne w roku 2013.

Poniżej zamieszczamy przykład pokazujący jak sparametryzować szablon wydruku FV tak, aby w zależności do daty wystawienia FV wydruk samoczynnie dostosowywał tytuł dokumentu (chodzi o napis FAKTURA VAT). Jak widać na poniższym zrzucie w szablonie wydruku FV zastosowano wyrażenie z warunkiem logicznym.

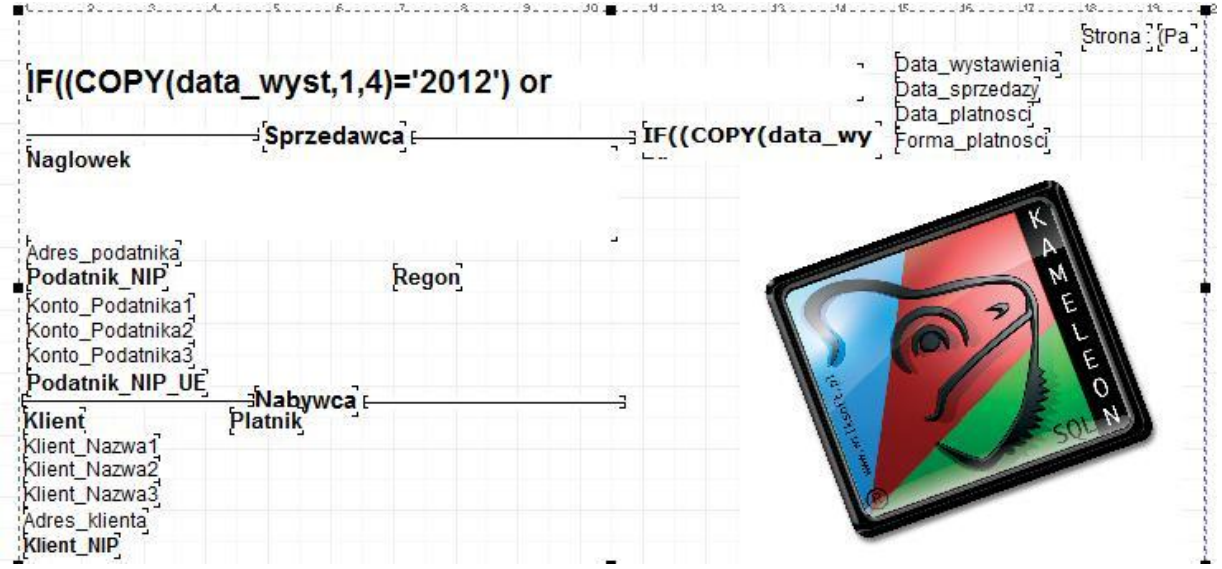

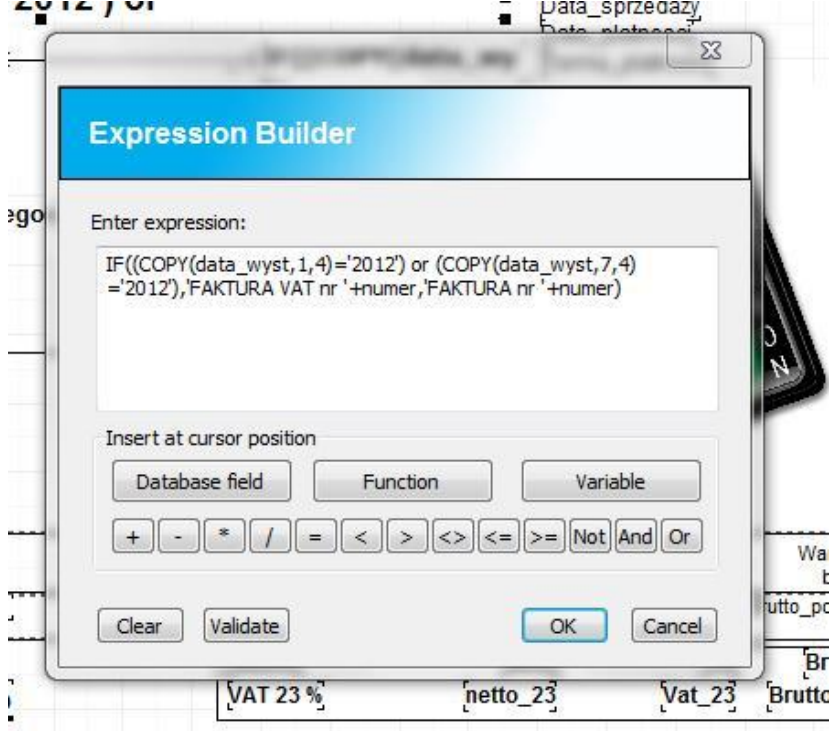

# WILKSOF'

Treść wyrażenie prezentujemy poniżej (oczywiście jeżeli chcemy aby analizowane były starsze lata obrachunkowe to należy dodać warunek dla określonego roku)

#### **Przykład parametryzacji dla daty dokumnetu 2012**

**IF((COPY(data\_wyst,1,4)='2012') or (COPY(data\_wyst,7,4)='2012'),'FAKTURA VAT nr '+numer,'FAKTURA nr '+numer)**

**Przykład parametryzacji dla daty dokumnetu 2012 i 2011**

**IF((COPY(data\_wyst,1,4)='2012') or (COPY(data\_wyst,7,4)='2012') or (COPY(data\_wyst,1,4)='2011') or (COPY(data\_wyst,7,4)='2011'),'FAKTURA VAT nr '+numer,'FAKTURA nr '+numer)**

Dzięki takiemu sparametryzowaniu wyrażenia prezentującego nazwę dokumentu mamy dla dokumentu pochodzącego z roku 2012 jak poniżej.

### **FAKTURA VAT nr 000000223**

-Sprzedawca -- Oryginał / Kopia

**WILKSOFT Biura Handlowe** Częstochowa ul. Kiepury 24A

42-133 Węglowice Czarna Wieś, ul. Słoneczna 85 NIP: 575-100-11-32 Regon: 151482826 ING - PLN 37105011421000002217687843 GETIN NOBLE BANK S.A. 48156010102101224325460001

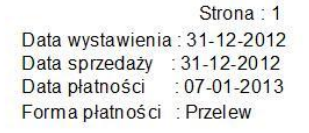

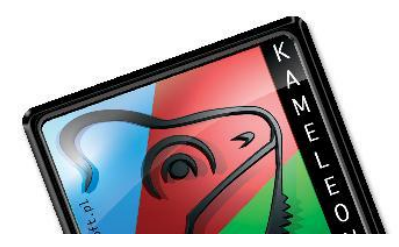

NIP UE : PL5751001132<br>Nabywca -

Ten sam szablon dokumentu dla FV wystawionej w roku 2013 będzie się prezentował jak pokazano poniżej.

## FAKTURA nr 000000004

Sprzedawca -

**WILKSOFT Biura Handlowe** Częstochowa ul. Kiepury 24A

42-133 Weglowice Czarna Wieś, ul. Słoneczna 85 NIP: 575-100-11-32 Regon: 151482826 GETIN NOBLE BANK S.A - 48156010102101224325460001

NIP UE : PL5751001132<br>- Nabywca

Strona: 1 Data wystawienia: 02-01-2013 Data sprzedaży : 02-01-2013 Data platności  $:09-01-2013$ Forma płatności : Przelew

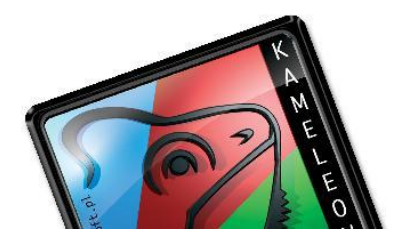